## Name of the Teacher – Vaishali C. Dalvi<br>Class – B.Sc (CS) Entire<br>Subject – C<sup>4</sup> Pressemering Name of the Teacher – Vaishali C. I<br>Class – B.Sc (CS) Entire<br>Subject – C# Programming Name of the Teacher – Vaishali C<br>Class – B.Sc (CS) Entire<br>Subject – C# Programming

## Basic Web Server Controls In ASP.Net

- Web server controls are special ASP. NET tags understood by the server.
- Basic Web controls provide the same functionality as their HTML server control counterparts.
- However, basic Web controls include additional methods, events, and properties against which you can program.
- Like HTML server controls, Web servercontrols are also created on the server and they require a runat="server" attribute to work.

## Different Controls

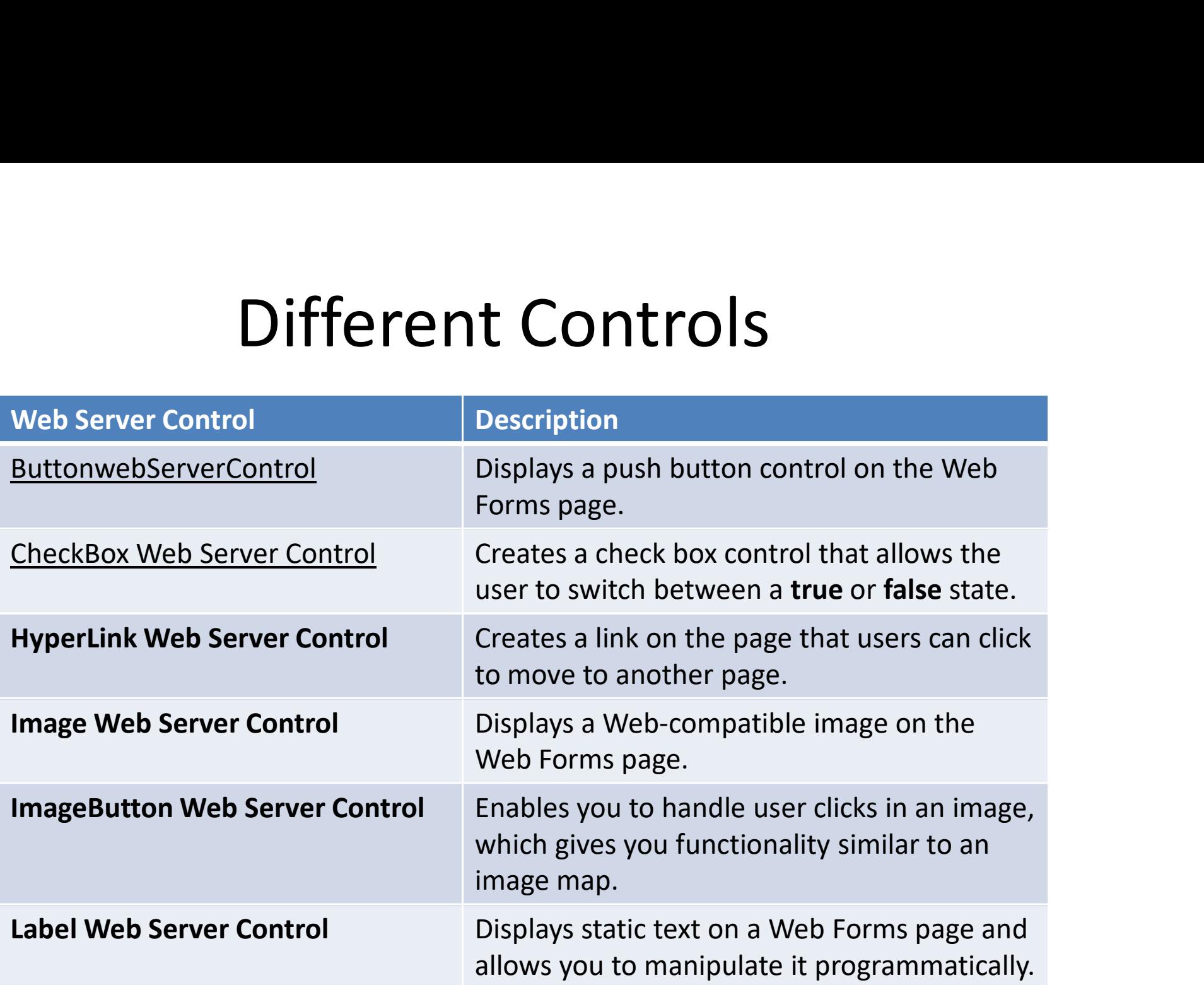

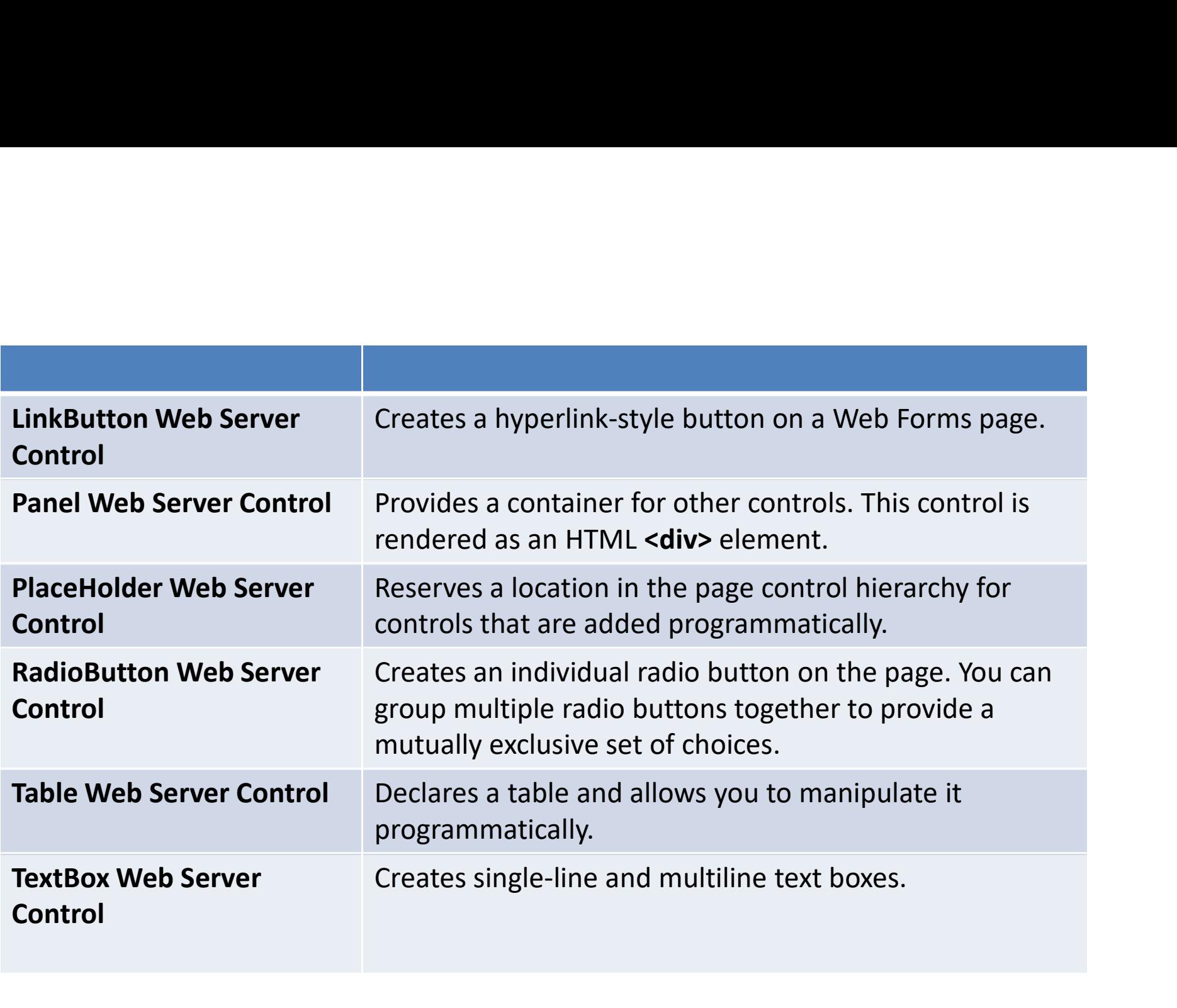

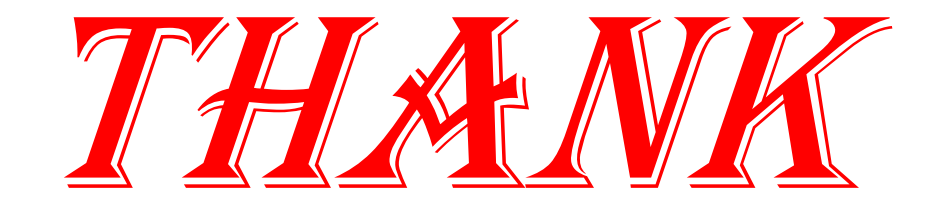

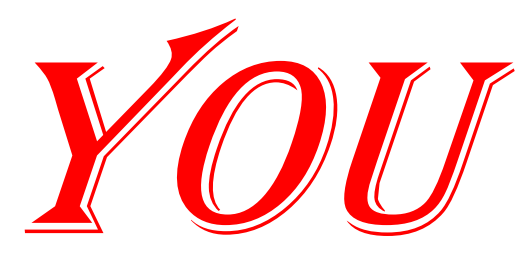